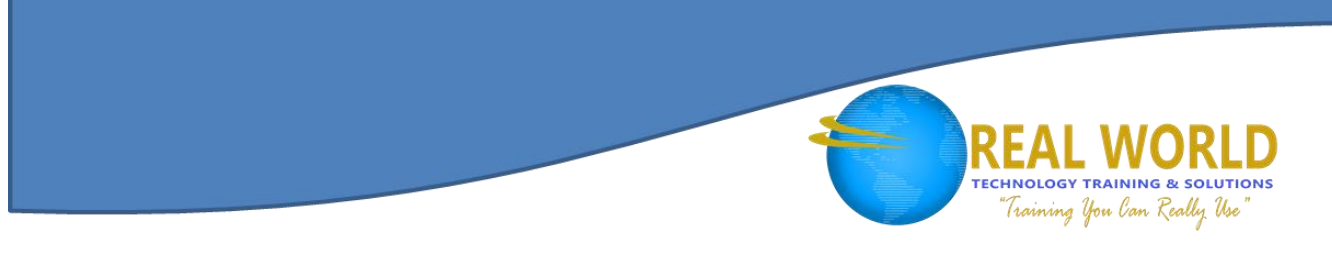

# 55199: SharePoint® 2016 End-User Duration: 3 Days

## Method: Instructor-Led Training (ILT) | Live Online Training

## Course Description

This course teaches participants the basics of SharePoint such as working with sites, lists and libraries, basic page customizations as well as managing the different permissions of SharePoint.

### Target Audience

This course is intended for:

- Information Workers
- New and Existing Users of SharePoint.

#### **Prerequisites**

To attend this course, candidates must have:

- Basic computer knowledge
- Basic Microsoft<sup>®</sup> Office skills.

## Course Objectives

Upon successful completion of this course, attendees will be able to:

- Navigate a SharePoint 2016 Team Site.
- Create SharePoint lists.
- Customize SharePoint lists.
- Create SharePoint libraries.
- Manage library document versions.
- Create SharePoint list and library views.
- Create subsites using various SharePoint templates.
- Create and edit Web page content.
- Create InfoPath® Forms and Form libraries.
- Create site columns and content types.
- Integrate Office applications with SharePoint 2016.
- Manage basic permissions of SharePoint 2016 resources.

**Microsoft** Partner

Silver Learning

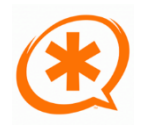

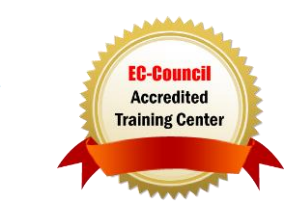

## Course Topics

#### Module 1: SharePoint 2016 **Introduction**

• SharePoint 2016 Introduction

#### Module 2: SharePoint List Basics

SharePoint List Basics

#### Module 3: Library Basics

- Library Templates
- Creating Libraries
- Managing Documents and Versioning

#### Module 4: Working with Lists and Library Views

- Default Views
- Custom Views

#### Module 5: Working with Sites

- Site Templates
- Creating Sites
- Site Navigation

#### Module 6: Page Content

- Wiki Library Pages
- Web Part Pages
- Working with Web Parts

#### Module 7: Forms Library

- Creating a Forms Library
- Creating InfoPath Forms
- Publishing InfoPath Forms to **SharePoint**

# Module 8: Site Columns and Content

#### **Types**

- Site Column Gallery
- Creating Site Columns
- Site Content Type Gallery
- Creating Content Types

### Module 9: Office Integration

- Excel Integration
- Outlook Integration
- Access Integration

#### Module 10: Managing SharePoint Site **Permissions**

**TECHNOLOGY TRAINING & SOLUTIONS** "Training You Can Really Use

- SharePoint Groups
- Assigning Permissions
- Permission Levels
- Permissions Inheritance

## Module 11: Participating in User

#### Communities

- Configure User Profiles and My Sites
- Newsfeeds
- People Newsfeeds
- Document Newsfeed
- Site Newsfeed
- Tag Newsfeed
- Managing Personal Sites

## LABS INCLUDED

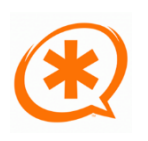

**Microsoft** Partner

Silver Learning

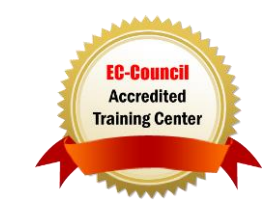